第 35 卷第 5 期 2012年5月

文章编号:1000-582X(2012)05-089-07

# 低压环形微网的分层控制方式

# 周念成,吴健雄,付鹏武,王强钢

(重庆大学 输配电装备及系统安全与新技术国家重点实验室,重庆400044)

要:低压环形微网的供电可靠性高,且能增强分布式电源的接入能力。针对单环网和多分 摘 段多联络的城市配网,分析了低压环形微网的接线方式,研究了环形微网的两级分层控制,将环形 微网中满足孤岛运行的子微网按区段划分,利用区段与不同元件的连接关系形成关联矩阵,状态切 换过程中分别对隔离和重连区段进行判断重新构造关联矩阵,由此确定微网运行状态转换方案,并 采用中央控制器实现了不同运行状态的同步重连控制。利用 MATLAB/SIMULINK 仿真软件建 立了环形微网模型,分析了不同状态转换和同步过程中微网的动态特性,验证了提出控制策略的正 确性和有效性。

关键词:低压微网;环形;状态转换;关联矩阵;同步重连 中图分类号: TM 761 文献标志码:A

# Hierarchical control method of low voltage looped microgrid

ZHOU Nian-cheng, WU Jian-xiong, FU Peng-wu, WANG Qiang-gang

(State Key Laboratory of Power Transmission Equipment & System Security and New Technology, Chongqing University, Chongqing 400044, P.R. China)

**Abstract**: The low voltage (LV) looped microgrid has high reliability of power supply and good accessibility of the DG. The medium voltage distribution network with single loop network and multi-sectioned  $\&$ multi-linked is studied to analyze the wiring mode of the LV looped microgrid. A research on the two hierarchical control scheme of the looped microgrid is conducted, and the sub-microgrid, which meets island operation requirements, is divided according to their segments. Then the incidence matrix is formed based on the connection relation of different segments and components, and the plan for switching the microgrid operation status is concluded from the reform of incidence matrix on the basis of the judgment of island and reconnection segments. A resynchronization strategy using microgrid central controller is proposed. The MATLAB/SIMULINK simulation software is used to analyze the dynamic characteristics of different operation status switching and synchronizing, and the results verify the effectiveness and correctness of the proposed control method.

Key words: low voltage microgrid; looped structure; state transition; incidence matrix; synchronizing reconnection

微网指由分布式电源、储能装置及负荷组成独 立可控系统,是实现多分布电源(DG)接入电网的有

效技术方案[1]。微网具有并网和孤岛两种运行模 式,可通过低压和中压方式接入配网[2],对于负荷和

收稿日期:2011-11-15

基金项目: 输配电装备及系统安全与新技术国家重点实验室自主研究项目(2007DA10512711209)

作者简介:周念成(1969-),男,重庆大学副教授,主要从事电能质量方向的研究;(E-mail)cee\_nczhou@cqu.edu.cn。

DG 较为分散的情况宜采用低压微网的接入方式, 由于低压微网线路呈电阻性。文献「3,4]提出基于 坐标变换的低压微网功率解耦控制策略,未考虑低 压微网的整体运行管理;文献[5]针对低压辐射形微 网中 DG 和本地负荷的优化调度提出基于多代理系 统的分层控制方案;文献「6]建立了 DG 调度的群体 复制动态(PRD)模型,从稳态运行的角度研究并网 和孤岛模式下的经济调度,但未考虑微网不同状态 间的转换;文献「7]根据通信基站的实际需求,提出 一种直流微网自适应状态切换控制方案;文献「87则 研究低压微网黑启动的分层控制流程。上述研究均 针对辐射形结构微网,与之相比,低压环形微网在敏 感负荷的供电可靠性和 DG 的接入能力等方面具有 较大优势[9];文献[10]提出在中压辐射形馈线接入 低压环形微网形成混合网络,并对其经济性和可靠 性进行定量分析。目前国内外对于低压环形微网分 层控制的研究还未见报道。

笔者针对城市配网主要采用的单环网和多分段 多联络网络分析了低压环形微网的接线方式,设计 了环形微网的两级分层控制监测方案,考虑环形微 网结构的复杂性提出了一种基于网络关联矩阵的状 态转换方案。将满足孤岛运行的多个子微网按区段 划分,利用区段与不同元件的连接关系形成关联矩 阵,状态切换过程中分别对隔离和重连区段进行判 断选择。此外,由于环形微网中存在多个并网同步 节点,利用中央控制器实现了环形微网同步重连控 制。利用 MATLAB/SIMULINK 平台建立低压环 形微网模型,分析了环形微网运行模式的灵活切换 特性,验证了所提出控制方式的可行性。

#### 低压环形微网接线方式  $\mathbf{1}$

目前国内外已建立多个低压微网示范工程与测 试平台,如美国俄亥俄州的 Dolan 技术中心微网平 台、德国曼海姆 Wallstadt 居民区示范工程等均采用 简单辐射型的网络结构[11]。考虑对现有配网一次 设备与系统进行尽可能少的改造原则,因地制官对 目前城市供电主要采用的中压单环网和多分段多联 络网络进行低压微网接入接线方案设计,接线方式 如图 1-2 所示。

图中需根据当地 DG 安装容量来配置敏感负 荷,利用静态开关将低压微网系统划分成多个可孤 岛运行的微网子系统,经变压器分别接入单环网和 多分段多联络网络的不同节点,相邻区域的微网馈 线通过联络开关构成环形微网结构。正常情况下低 压微网馈线间的联络开关处于断开状态,当微网馈 线转入孤岛运行状态且其孤岛侧 DG 功率不足以保 障负荷的可靠供电时,可通过低压线路联络开关重 新与配电网并网,或者实现微网孤岛之间同步重连 以实现多个孤岛微网子系统间互为备用功能。

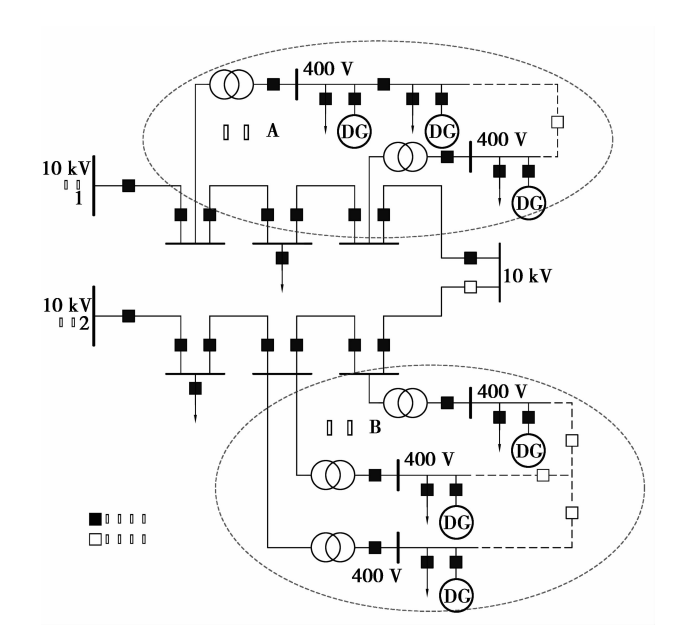

图 1 单环配电网的低压微网接线方式

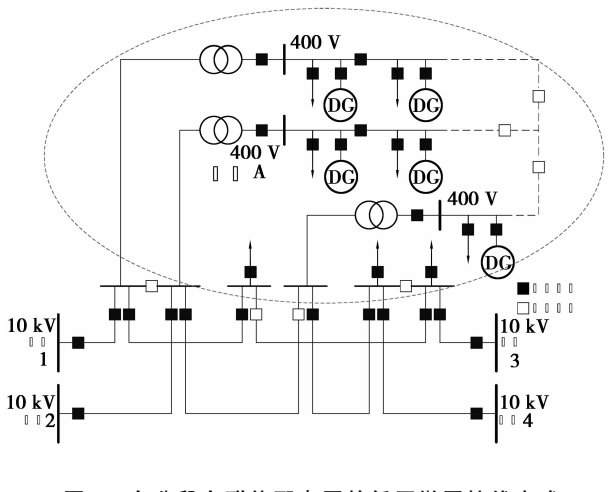

图 2 多分段多联络配电网的低压微网接线方式

#### 低压环形微网的分层控制  $\mathfrak{D}$

低压环形微网采用分层控制方式(见图3),上 层为中央控制器(MGCC)利用底层测量装置所采集 的负荷信息以及 DG 燃料情况和微网运行状态,综 合考虑主网运行状态分析决策,为 DG 提供有功和 无功出力设定参考值,以达到以经济、可靠运行为目 标的最优的功率分配目的,此外 MGCC 还将根据主 网和微网内的运行状态分析,实现对低压环形微网 系统运行状态转换和切负荷控制;底层包括微源控 第 5 期

制器(MC)和负荷控制器(LC)为底层量测模块和执 行 MGCC 具体操作指令的本地控制单元。图 3 中 由单个 DG 和本地负荷及其上游开关组成子微网系 统,将子微网的 MC、LC 及开关控制集合至同一底 层控制单元。微网中各元件距离较近, MC 和 LC 通 讨收发信模块与 MGCC 采用主从方式组网。

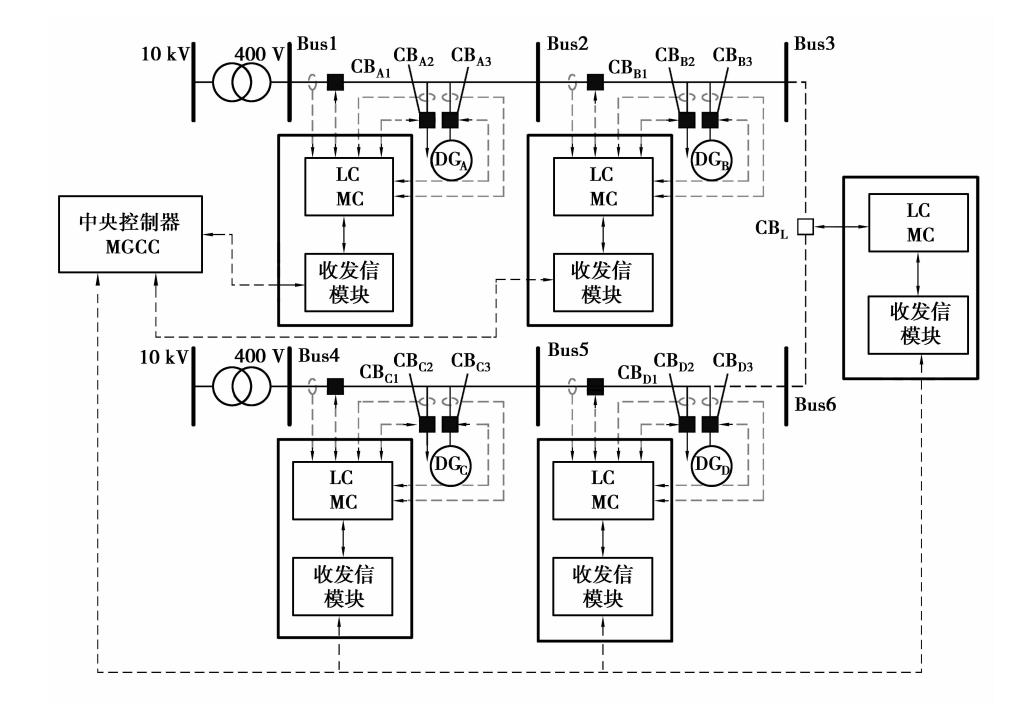

图 3 环形微网分层控制结构

### 2.1 本地控制器功能

微源控制器的功能包括:①把测量模块检测到 的信息传输到 MGCC: ②执行 MGCC 的运行控制指 令。根据美国电力可靠性技术解决方案协会 (CERTS)要求[12],微网中间歇性可再生微源 DG 的 直流侧需加入储能单元以实现 DG 功率的连续调 节。并网运行时本地控制器接到指令后,使得间歇 性微源的直流侧蓄电池退出运行,间歇性微源运行 于最大功率跟踪方式;而连续性微源运行于恒功率 控制(Unit Power Control)或馈线功率控制(Feeder Flow Control)两种模式。微网转入孤岛时 MGCC 向 MC 发送控制指令,间歇性微源的直流侧蓄电池 迅速投入运行。本地控制器根据 V/f 下垂控制,自 动分配微网功率缺额,下垂特性可表示为

$$
f = f_0 - m_1 (P_0 - P),
$$
  
\n
$$
V = V_0 - n_1 (Q_0 - Q),
$$
 (1)

式中: $P_0$ , $Q_0$ , $V_0$ , $f_0$  分别为并网运行时 DG 的有功 功率、无功功率、由压和频率参考值:下垂系数 m1、 n1 可以由下式确定:

$$
m_1 = \frac{f_0 - f_{\min}}{P_0 - P_{\max}}, n_1 = \frac{V_0 - V_{\min}}{Q_0 - Q_{\max}},
$$
 (2)

式中: Pmax为频率下降时允许输出的最大功率; Qmax 为电压下降至最小允许值时输出的无功功率; V<sub>min</sub> 为允许的最小电压幅值; fmin为输出最大功率时允许 的最小频率。

负荷控制器与负荷开关和线路开关相连,用于 响应 MGCC 运行状态转换指令投切开关。当微网 孤岛运行出现功率缺额时,LC向负荷开关发出负荷 跳闸信号切掉非敏感负荷。当微网重新同步并网运 行后 LC 向负荷开关发出合闸信号, 而当监测到负 荷侧发生故障时 LC 向负荷开关发出跳闸信号。

## 2.2 中央控制器功能

环形微网中央控制器作为分层控制结构的上层 控制单元主要具有3个功能,即功率管理、运行状态 管理和并网同步控制。

1) 功率管理。是指 MGCC 按运行燃料费用成 本和主网电价之间的经济效益关系设定各种连续性 微源的有功和无功功率分配比例,指定各连续性电 源出力的最优运行点:同时还需根据 MC 一次调频 产生的频率偏差计算所需的有功增量,并按照预先 设定的分配系数将有功增量分配给各可调节电源。

2) 运行状态管理。是指 MGCC 通过监控微网 中各元件的运行状态和触发事件,按照预先制定的 状态转换方案,实现微网运行状态的无缝平滑切换。

3)并网同步控制。是指微网转入孤岛状态后,

92

一旦故障清除或孤岛微网 DG 的燃料不足,则孤岛 微网需重新并网运行,此时需同步控制模块控制孤 岛微网 DG 调节并网开关两侧的电压幅值和相位使 其满足并网重连条件。

文献「6,13]所提出的微网功率管理方法仍适用 于环形微网,因此笔者仅针对低压环形微网的特点 对其状态转换方法和同步控制策略进行改进。

#### 基干关联矩阵的环形微网状态转换 3

由于低压环形微网接线结构复杂,基于状态枚 举和简化的微网状态转换方法[7,16] 不再适用,为此 提出基于网络关联矩阵的状态转换方案。以低压环 形微网的逆时针方向依次划分区段,相邻低压母线 间划为同一列,定义区段与断路器的关联矩阵 A。 断路器投切的元件包括线路、负荷和 DG 共3类,分 别用关联矩阵中第1、2、3行代表,矩阵中元素值0、 1分别代表断路器的开、合状态。低压环形微网系 统正常运行时,只有环网联络开关处于断开状态,可 得图 4 中低压环形微网的关联矩阵 A 为

$$
\mathbf{A} = \begin{bmatrix} 1 & 1 & 0 & 1 & 1 \\ 1 & 1 & 0 & 1 & 1 \\ 1 & 1 & 0 & 1 & 1 \end{bmatrix}, \tag{3}
$$

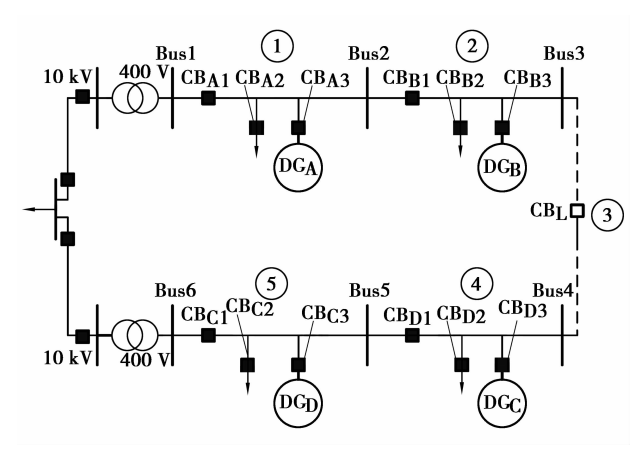

图 4 低压环形微网网络结构

在微网或电网故障情况下重构关联矩阵A分两 个阶段完成,第一阶段是隔离故障区段的跳闸选择, 第二阶段是保证负荷供电可靠的重连选择。设低压 环网的断路器状态矩阵 A 为 3×n 矩阵,第一阶段的 故障隔离跳闸算法按以下步骤完成:

1)若某区段内的负荷或者微源发生故障,则将 所在区段的负荷或者微源的断路器跳闸。

 $2$ )若母线  $j$  故障,则当  $j$  为  $1$  或  $n$  时处于与配 网变压器直接相连的低压母线故障时只需将 A1;对 应的断路器跳闸;其他情况时则需将所在母线的前 一个区段所有断路器跳闸(即第 j-1 列赋 0),及其 下一个区段的线路断路器跳闸。

第二阶段是为保证负荷供电靠的重连逻辑选 择,其实现可分以下情况完成:

1)若负荷或者 DG 故障所引起的跳闸,则不需 要讲行重连,只需故障清除后直接合闸。

2)若发生单一母线故障时跳闸,由于环网断路 器是开断状态可能形成孤岛,当孤岛内所有 DG 可 发出的功率大于最大负荷时不需合上环网开关。否 则需启动孤岛与配电网的同步控制环节将环网开关 合闸,保障对负荷的可靠供电。

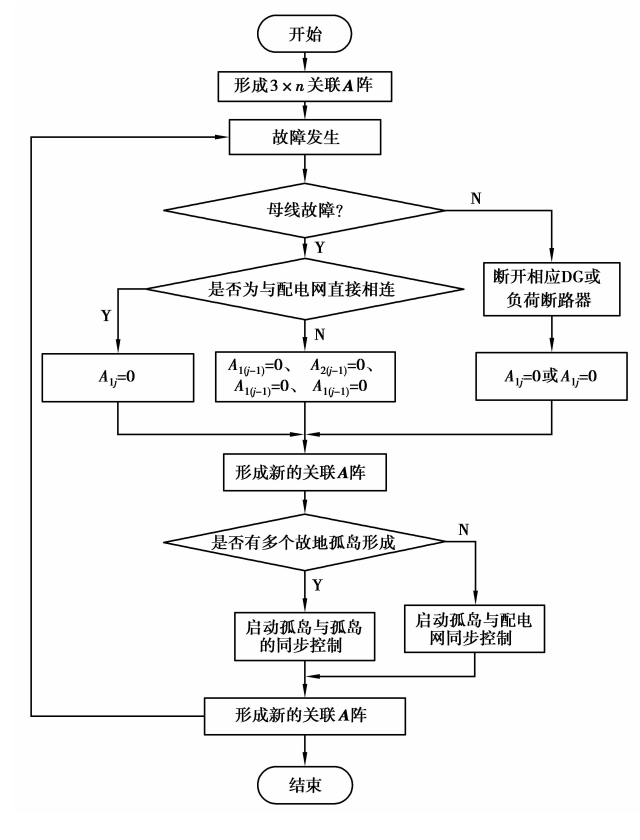

图 5 关联矩阵重构流程图

3)当多处故障发生时低压微网内可能形成多个 孤岛,如图 4 中 Bus1 和 Bus5 同时发生故障时,区段 1 和区段 2 将形成一个孤岛, 而区段 4 将形成一个 孤岛, MGCC 将根据各孤岛内的 DG 功率有盈余情 况和线路连接状况分析选择重连。一旦有重连需 要,中央控制器将启动孤岛与孤岛同步的控制,以减 少停电负荷。

综上基于断路器与区段的关联矩阵重构方法可 根据图 5 所示流程图实现, 如图 4 中 Bus2 故障时, 按照上述流程可形成新的关联A阵:

第 5 期

$$
\mathbf{A} = \begin{bmatrix} 0 & 0 & 1 & 1 & 1 \\ 0 & 1 & 0 & 1 & 1 \\ 0 & 1 & 0 & 1 & 1 \end{bmatrix}, \tag{4}
$$

利用重构关联矩阵 MGCC 向底层控制器发出 指今将元素值由1变为0的断路器跳闸,将由0变 为1的断路器合闸,此时孤岛微网的 MC 将使 DG 控制方式变为下垂控制,完成微网运行状态的无缝 平滑切换,其后再由 MGCC 计算功率指令进行稳态 功率管理。

# 4 环形微网同步策略

当孤岛微网与配网频率差较小时,微网需较长 时间相位差才能满足并网条件,因此孤岛微网并网 重连时需使 DG 主动进行并网同步控制<sup>[12]</sup>。现有 微网 PCC 两侧电压同步控制方法<sup>[14]</sup>,仅针对简单结 构的辐射形微网利用 DG,对机端 PCC 节点的电压 同步进行主动控制,针对环形微网中可能存在多个 同步节点的情况,需利用 MGCC 的微网全局量测信 息进行同步控制。

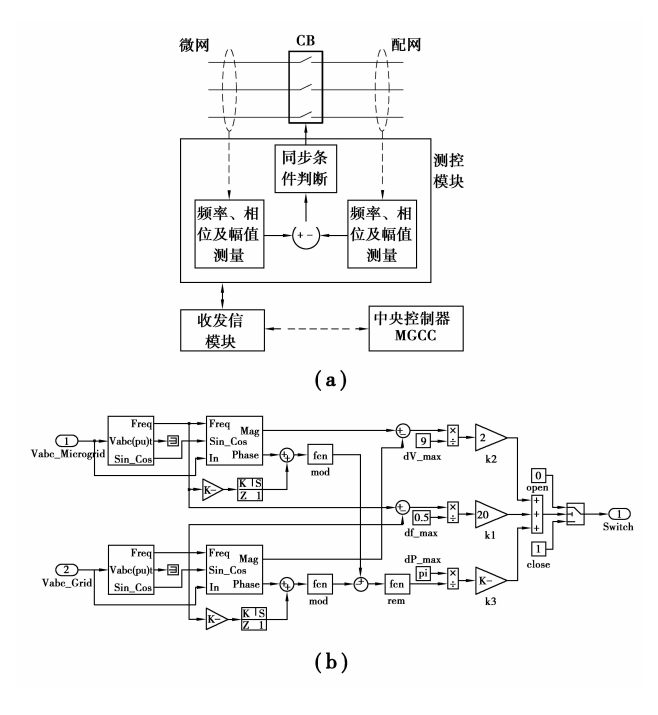

图 6 开关测控模块

图 6(a)和(b)分别为微网同步时合闸开关测控 模块的结构和模型, MGCC 根据孤岛微网所处的运 行状态来确定重新并网需动作的开关 CB,然后启动 该开关测控模块的同步合闸测量,由本地计算得到 开关两侧的电压幅值、频率及相位差信号后传递至 上层控制器, MGCC 再根据偏差信号调整各 DG 的 电压幅值和频率参考值。在 MGCC 主动同步调节 的同时合闸开关根据两侧的偏差信号进行同步条件 判断,图 6(b)中将电压幅值、频率及相位差信号分 别经 k1、k2 及 k3 加权综合形成合闸判据,加权系数 满足:

$$
k_1 \frac{\Delta f_{\text{tol}}}{\Delta f_{\text{max}}} ; k_2 \frac{\Delta V_{\text{tol}}}{\Delta V_{\text{max}}} ; k_3 \frac{\Delta \delta_{\text{tol}}}{\Delta \delta_{\text{max}}} = n \Delta C ; m \Delta C ; n \Delta C,
$$
\n(5)

式中: Δ $f_{\text{max}}$ , Δ $V_{\text{max}}$ 和 Δ $\delta_{\text{max}}$ 分别为微网孤岛运行时 两侧电压频率、幅值和相位的最大值; Δftol、ΔVtol和 Δδω分别为电压频率、幅值和相位差的同步允许值;  $\Delta C$ 为合闸判据阈值;  $n \nleftrightarrow m$  为  $1 \sim 9$  整数标度[15]。 由于频率差将导致相位周期变化,因此频率和相位 差采用相同标度。研究中取  $\Delta f_{\rm max}$ ,  $\Delta V_{\rm max}$ ,  $\Delta \delta_{\rm max}$  和  $\Delta f_{\text{tol}}$ ,  $\Delta V_{\text{tol}}$ ,  $\Delta \delta_{\text{tol}}$  分别为 0.5 Hz, 10 V,  $\pi$  和0.01 Hz,  $0.5 \text{ V}, 0.02$ ;  $\Delta C, n \text{ H } m$  分别为  $0.1, 4 \text{ H } 1$ , 则可得  $k_1, k_2$ 和 $k_3$ 分别为 20、2和 20 $\pi$ 。

由式(5)可知同步调节信号包括幅值、频率和相 位差, 孤岛微网中所有 DG 均参与幅值、频率差调 节,而相位差则仅由合闸开关附近的 DG 进行主动 调节。微网 MGCC 须根据当前微网所处的运行状 态选择参与相位差调节的 DG, 当图 4 中孤岛微网中 区段1由电源侧并网时, MGCC 的并网同步控制框 图如图 7 所示。开关两侧的频率和幅值差信号经 PI 环节后产生补偿信号,按照预定的分配系数 αλ, αΒ 和 β<sub>A</sub>、β<sub>B</sub> 将频率和幅值偏移量分配给各 DG。图 7 中两侧相位差信号经 PI 得到频率偏移量,直接加入 DGA 的有功下垂控制回路。

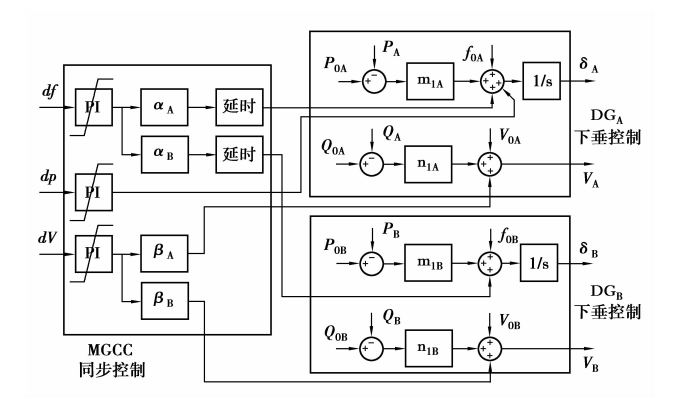

孤岛微网电源侧并网时 MGCC 同步控制 图 7

#### 仿真分析  $5<sup>5</sup>$

为验证笔者所提出的控制策略的可行性,在 MATLAB/SIMULINK 中建立如图 5 所示的微网 模型。对微网正常运行时的功率调节、状态转换以 及并网同步讲行动态仿真。

# 5.1 环形微网状态转换

设在 t=5 s 时微网中 Bus1 发生故障,微网区段 1 和区段 2 转入孤岛运行模式(子微网 AB),与此同 时 Bus6 发生故障,区段 4 和区段 5 亦转入孤岛(子 微网 CD)。两条微网馈线均转入孤岛状态后,在t= 7 s 时区段 3 联络开关 CB; 闭合, 微网部分负荷重新 进行分配。图 8(a)和(b)为微网中各 DGs 的输出有 功和无功功率,此时联络开关 CB, 闭合无需进行同 步,孤岛微网中DG根据各自的V/f下垂系数,重新 分配微网负荷。图 8(c)为两个非同步子微网频率, 开关 CBL 闭合时频率较高的孤岛微网增发功率, 孤 岛微网频率最终稳定至中间值。

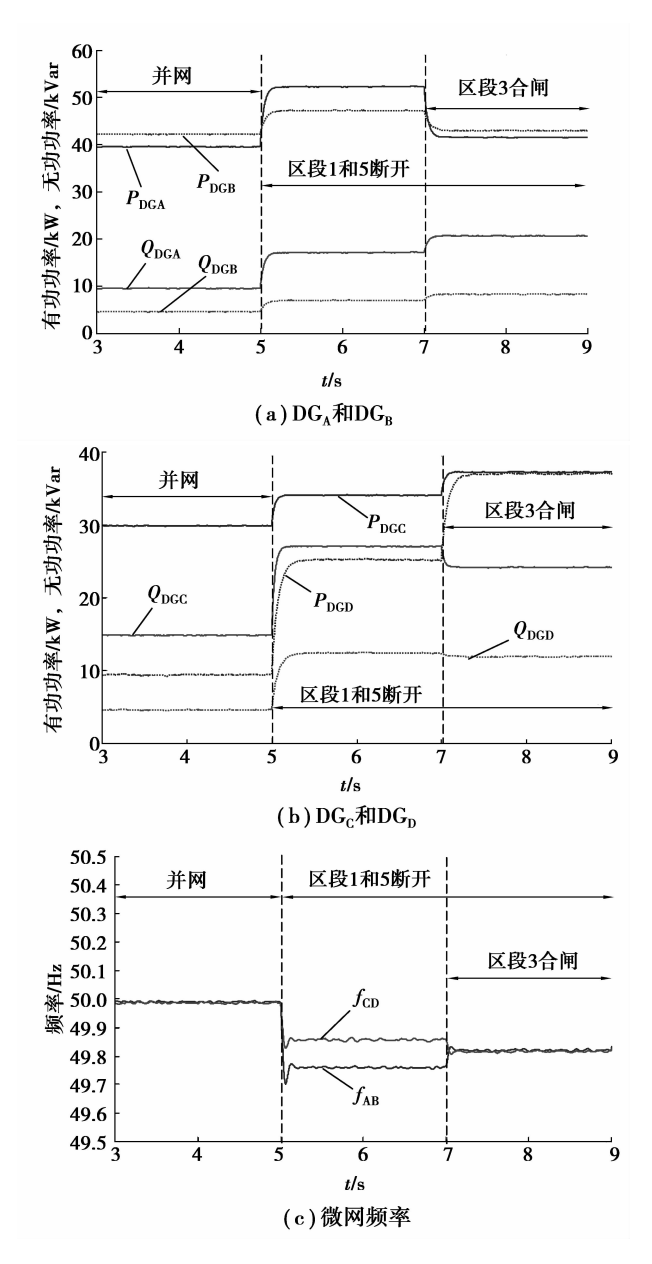

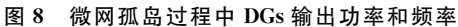

图 9 为子微网 AB 和子微网 CD 与电网重连过 程中 DGs 的有功和无功变化。在 $t = 10.2$  s 时区段 5 进行同步控制, t=11 s 时孤岛微网与电网重连, 此 时两个子微网并联运行,各 DGs 按照下垂系数有功 和无功功率快速调节至并网运行时的指令功率。当 Bus1 恢复正常时将子微网 AB 转移至 Bus1,图 9 中  $t=13$  s 时子微网 AB 先转入孤岛运行, 之后  $t=13$  s 时区段 1 与 Bus1 重新连接。利用子微网 AB 的孤 岛运行能力,可有效避免其直接并网的合环冲击电 流,从而使子微网 AB 的转移过程不影响子微网 CD 的正常运行。

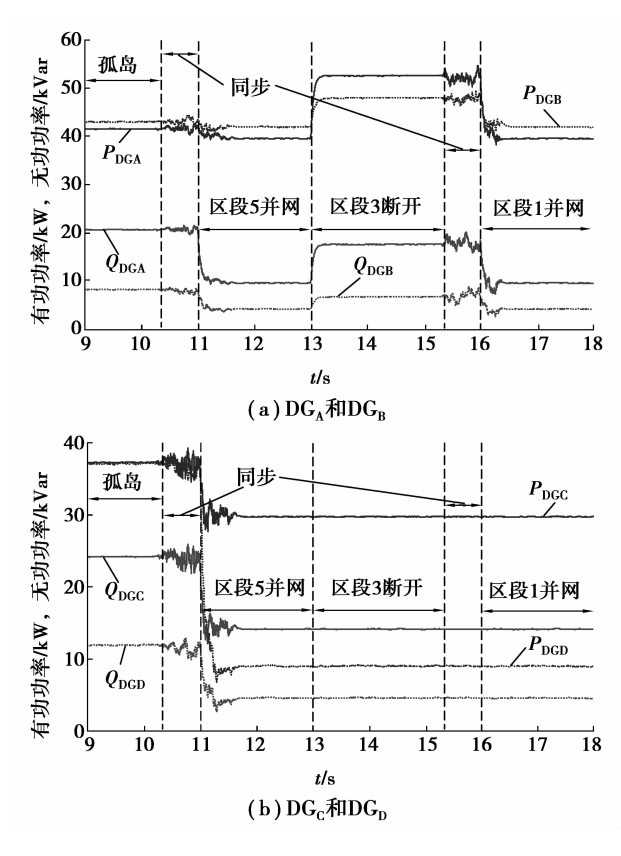

微网重新并网过程中 DGs 输出功率 图 9

微网与电网重连中开关测控模块计算的开关两 侧频率、幅值和相位差值信号如图 10 所示,图 10(a) 为区段 5 并网同步时 CBc1两侧电压信号,同步控制 时 DG<sub>D</sub> 参与相位调节,且各 DGs 均参与幅值和频 率调节。图 10(b)为区段 1 并网同步时 CBA1 两侧电 压信号,可见采用提出的环形微网分层控制方案,能 够实现微网孤岛和重新并网过程的功率分配需求, 以及微网不同运行状态的自动转换。

### 5.2 环形微网同步控制

设在 $t=5$  s 时微网 Bus1 发生故障,子微网 AB 转入孤岛运行,而在 $t = 7.2$  s 时 Bus1 恢复正常,子 微网的区段 1 向 Bus1 并网重连。图 11 为微网同步 控制时 DGA 参与相位调节前后,开关 CBA1 两侧电

压的频率、幅值和相位差(曲线 A 表示未参与调节, 曲线 B 表示参与调节,下同),图中利用开关附近的 DG、参与相位调节,能够减小同步中的频率和相位 振荡,但开关两侧的电压幅值差几乎不受影响。

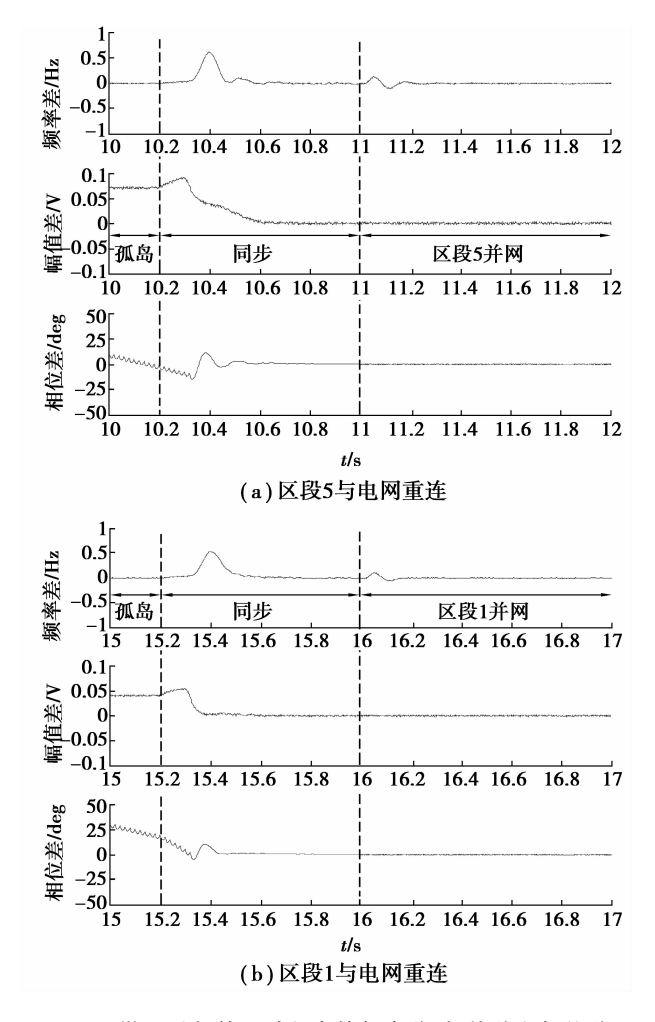

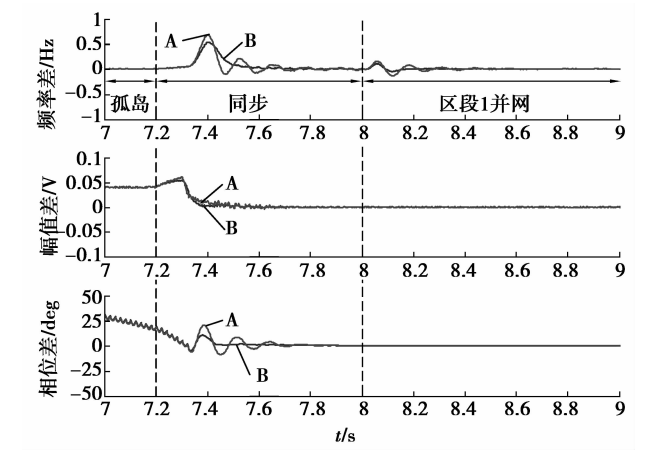

图 10 微网重新并网讨程中的频率差、幅值差和相位差

图 11 DG、参与相位调节前后的频率差、幅值差和相位差

若环形微网中 Bus1 仍未恢复正常,则考虑子微 网 AB 的燃料限制,子微网的区段 2 将向邻馈线并

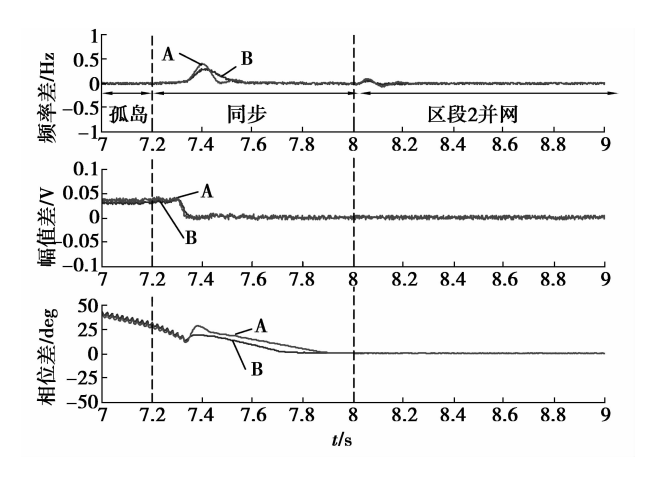

图 12 DGB 参与相位调节前后的频率差、幅值差和相位差

网重连。图 12 为子微网 AB 在  $t=7.2$  s 向相邻馈 线并网时,CB 两侧电压的频率、幅值和相位差,由 图可知 DGB 参与相位调节,可加速孤岛子微网的并 网同步过程。为此,所提出的 MGCC 主动同步控制 策略,满足环形微网多个节点的主动同步要求。

#### 结 论 6

笔者研究了低压环形微网的接线方式和运行控 制方案,提出基于网络关联矩阵的状态转换方案和 环形微网同步策略。利用 MATLAB/SIMULINK 平台建立低压环形微网模型,仿真结果表明采用笔 者提出的控制策略能够满足环形微网在并网和孤岛 模式中的功率调节要求,提高微网正常运行的稳定 性,同时可以有效实现环形微网不同状态之间的自 动和平滑转换。利用 MGCC 进行同步控制,能够快 速将合闸开关两侧电压的频率、幅值和相位差减小 至同步范围内,实现孤岛微网间以及与电网的重新 连接。

### 参考文献:

- [1] NIKKHAIOEI H, LASSETER R H. Distributed generation interface to the CERTS microgrid [J]. IEEE Transactions on Power Delivery, 2009, 24 (3): 1598-1608.
- [2] 彭克, 王成山, 李琰, 等. 典型中低压微电网算例系统 设计[J]. 电力系统自动化, 2011, 35(18): 31-35. PENG KE, WANG CHENG-SHAN, LI YAN, et al. Design of a typical medium-low voltage microgrid network [J]. Automation of Electric Power Systems,  $2011, 35(18), 31-35.$
- [3] DE BRABANDERE K, BOLSENS B, VAN DEN KEYBUS J, et al. A voltage and frequency droop control method for parallel inverters [J]. IEEE

Transactions on Power Electronics, 2007, 22 (4): 1107-1115.

- [4] LI Y, LI Y W. Power management of inverter interfaced autonomous microgrid based on virtual frequency-voltage frame  $[J]$ . IEEE Transactions on Smart Grid, 2011, 2(1): 30-40.
- [5] DIMEAS A L, HATZIARGYRIOU N D. Operation of a multiagent system for microgrid control  $\lceil J \rceil$ . IEEE Transactions on Power Systems, 2005, 20 (3): 1447-1455.
- [6] PANTOJA A, QUIJANO N. A population dynamics approach for the dispatch of distributed generators  $[J]$ . IEEE Transactions on Industrial Electronics, 2011, 58(10):45594567.
- [7] SALOMONSSON D, SODER L, SANNINO A. An adaptive control system for a DC microgrid for data centers [J]. IEEE Transactions on Industry Applications, 2008, 44(6): 1910-1917.
- [8] MOREIRACL, RESENDE FO, LOPES JAP. Using low voltage microgrids for service restoration  $\lceil J \rceil$ . IEEE Transactions on Power Systems, 2007, 22(1): 395403.
- [9] HADISAID N, ALVAREZ-HERAULT M, CAIRE R, et al. Novel architectures and operation modes of distribution network to increase DG integration  $\lbrack C \rbrack /$ Proceedings of 2010 IEEE Power and Energy Society General Meeting, July 25-29, 2010, Minneapolis, MN, United States. [S. l.]: IEEE Press, 2005: 1-6.
- [10] ALVAREZ-HERAULT M C, PICAULT D, CAIRE R, et al. A novel hybrid network architecture to increase DG insertion in electrical distribution systems [J]. IEEE Transactions on Power Systems, 2011, 26 (2): 905914.
- [11] BARNES M, KONDOH J, ASANO H, et al. Real-

world microgrids-an overview  $\lceil C \rceil / P$ roceedings of IEEE International Conference on System of Systems Engineering, April 16-18, 2007, San Antonio, TX, USA. [S. l.]: IEEE Press, 2007: 1-8.

- [12] NIKKHAJOEI H, LASSETER R H. Distributed generation interface to the CERTS microgrid  $[J]$ . IEEE Transactions on Power Delivery, 2009, 24(3): 1598-1608.
- [13] GUERRERO J M, VASQUEZ J C, MATAS J, et al. Hierarchical control of droop-controlled AC and DC microgrids- a general approach toward standardization  $[J]$ . IEEE Transactions on Industrial Electronics, 2011, 58(1):158172.
- [14] LI Y W, VILATHGAMUWA D M, LOH P C. Design, analysis, and real-time testing of a controller for multibus microgrid system  $[J]$ . IEEE Transactions on Power Electronics, 2004, 19(5): 1195-1204.
- [15] 郭亚军, 张发明, 易平涛. 标度选择对综合评价结果的 影响及合理性分析[J]. 系统工程与电子技术, 2008, 30(7):12771280. GUO YA-JUN, ZHANG FA-MING, YI PING-TAO. Rationality analysis on different scales and comprehensive evaluation result sensitivity  $\lceil J \rceil$ . Systems Engineering and Electronics, 2008, 30(7): 12771280.
- [16] 颜伟, 李振文, 余娟, 等. 考虑环网柜接线方式的城市 中压配电网规划[J]. 重庆大学学报, 2011, 34(11): 87-93. YAN WEI, LIZHEN-WEN, YU JUAN, et al. Urban medium-voltage distribution network planning considering connection mode with ring main unit  $[J]$ .

Journal of Chongqing University, 2011,34(11):87-93.

(编辑 王维朗)